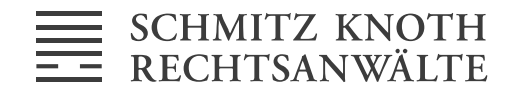

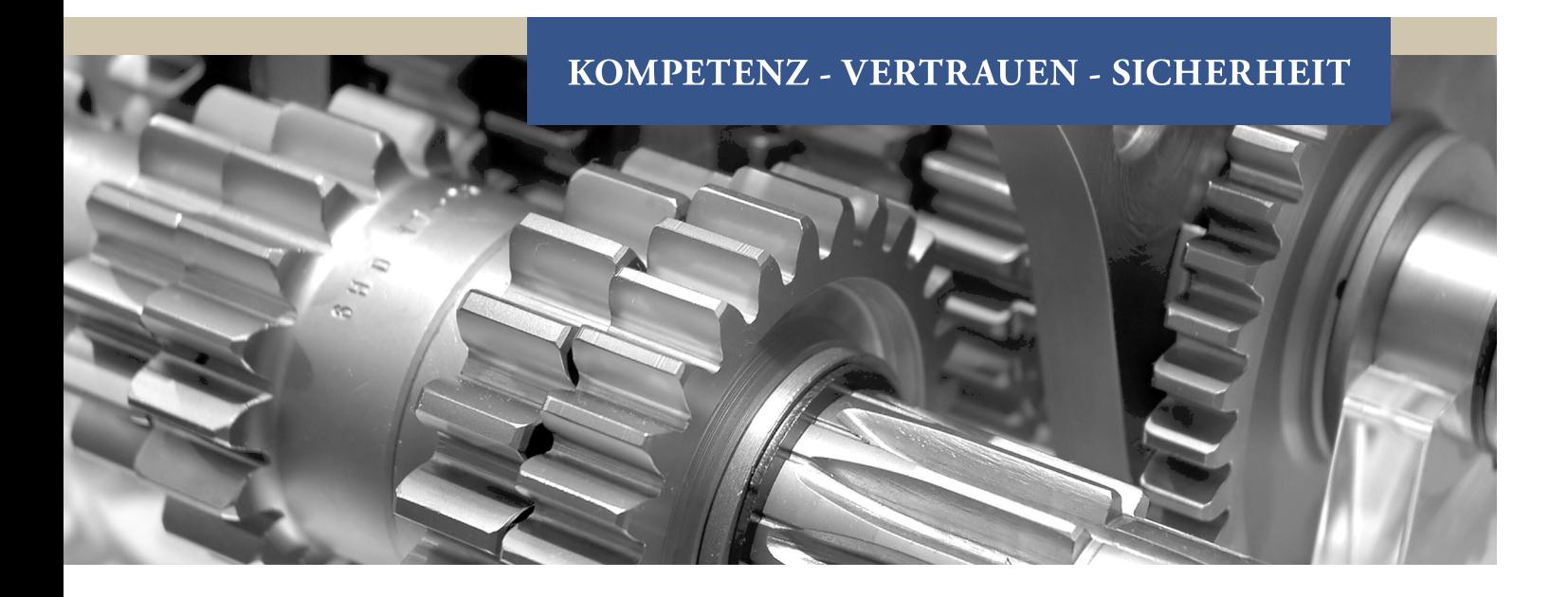

# **SCHMITZ KNOTH MITTEILUNGEN**

Liebe Freunde der Kanzlei,

am 1. April ist es 60 Jahre her, dass unser Gründer Dr. Karl Schmitz sein eigenes Kanzleischild in der Bonner Wilhelmstraße aufgehängt hat. Sein Handwerk gelernt hatte er davor als Anwaltsassessor bei Prof. Dr. Hans Dahs senior. Dessen Sohn kam dafür wieder zu unserem Senior in die Referendarausbildung. So schließt sich der Kreis, damals in der intimen Anwaltswelt aus rund 16.000 Einzelkämpfern in Deutschland. Die haben sich seither in sechs Jahrzehnten ziemlich genau verzehnfacht, wir in unserer Kanzlei immerhin mehr als verzwanzigfacht. Das aber in dem Bestreben, personalistisch zu bleiben, und mit dem Bekenntnis, dies als Organ der Rechtspflege fortzusetzen. Dazwischen liegen unendlich viele Kanzleigespräche, Schriftwechsel, Verhandlungen und Gerichtstermine mit Urteilen und Verständigungen, immer im jeweiligen Mandanteninteresse und mit dem Ziel der interessengerechten Erledigung. Nur das verfolgt der Anwalt von Rechts wegen, nicht Erwerbswirtschaft oder Gewinnmaximierung in eigener Sache. Bei uns ist das eigentlich so geblieben, auch wenn der Wettbewerb härter geworden ist und die Anwaltschaft angefangen hat, selbst Geschäftsideen zu entwickeln. Das brauchten wir gottlob noch nicht. So treibt uns das persönliche Erfolgserlebnis, der ordentliche Ruf der Sozietät, die gemeinsam erarbeitete wirtschaftliche Absicherung und auch die Freude daran an, eben doch etwas unabhängiger als andere im freien Beruf wirken zu dürfen, allen Zwängen zum Trotz, die das Recht als Dienstleistung mit sich bringt. Dem ordnen wir uns unter, daran hat sich nichts geändert. Wir sind unserem Senior dankbar, hier den ersten Schritt gemacht zu haben. Alle Partner, Kolleginnen und Kollegen sowie Mitarbeiterinnen und Mitarbeiter tragen ihn als Sozietät Karl Schmitz'scher Prägung im Herzen. Auch damit sind wir auf die nächsten 60 Jahre vorbereitet. Wir freuen uns drauf.

Ihr Claus Recktenwald, Sprecher der Sozietät und als Referendar seit 1985 in der Kanzlei.

# **A. AUS DER ANWALTSCHAFT**

#### **Rechtanwaltskammer und Anwaltverein**

Als Organ der Rechtspflege unterliegt der Rechtsanwalt detailliertem Berufsrecht. Das anwaltliche Berufsrecht ist vor allem in der Bundesrechtsanwaltsordnung (BRAO) geregelt. Hier finden sich unter anderem grundlegende Vorschriften über die Zulassung zur Rechtsanwaltschaft und zu den Rechten und Pflichten im Rahmen der anwaltlichen Berufsausübung. Ergänzt wird die BRAO durch die Berufsordnung für Rechtsanwälte (BORA), die Anforderungen an die Berufsausübung konkretisiert, und die Fachanwaltsordnung (FAO). Hinzu kommen zunehmend europäische Vorschriften. Nach näherer Maßgabe der BRAO werden Rechtsanwaltskammern gebildet. Es handelt sich um Körperschaften des öffentlichen Rechts. Die Zulassung zur Rechtsanwaltschaft führt in Deutschland zur Pflichtmitgliedschaft in einer regionalen Rechtsanwaltskammer. Sie nimmt die ihr durch Gesetz übertragenen staatlichen Aufgaben wahr, unter anderem obliegt ihr die Zulassung zur Rechtsanwaltschaft, die Überwachung der Einhaltung des Berufsrechts durch die Berufsträger und die Vermittlung bei Streitigkeiten zwischen Rechtsanwälten und ihrem Mandanten. Die Rechtsanwaltskammern sind nach dem Berufsbildungsgesetz schließlich auch zuständig für die Ausbildung der Rechtsanwaltsfachangestellten. Seit inzwischen zehn Jahren ist Rechtsanwalt Dr. Guido Plassmeier Mitglied des Vorstands der Rechtsanwaltskammer Köln.

Ein freiwilliger Zusammenschluss von Rechtanwälten ist dagegen der Deutsche Anwaltverein e.V. (DAV). Dort sind 254 inländische örtliche und 8 ausländische Anwaltvereine organisiert, die zusammen rund 68.000 Mitglieder haben. Zweck des Vereins als Berufsverband ist die Wahrung, Pflege und Förderung aller beruflichen und wirtschaftlichen Interessen der Rechtsanwaltschaft und des Anwaltsnotariats, insbesondere durch Förderung von Rechtspflege und Gesetzgebung, Wahrung der anwaltlichen Unabhängigkeit, Sicherung und Förderung der Qualität anwaltlicher Leistungen sowie Aus- und Fortbildung. Im Landgerichtsbezirk Bonn kümmert sich seit über 100 Jahren der Bonner Anwaltverein e.V. um die Belange der Anwaltschaft. Mit mehr als 1.400 Mitgliedern ist er der zurzeit acht größte Anwaltverein. Satzungsgemäß widmet sich der Bonner Verein um die Pflege und Vertretung der beruflichen und wirtschaftlichen Belange der Anwaltschaft des Landgerichtsbezirks Bonn sowie der Förderung des gesellschaftlichen Zusammenhalts seiner Mitglieder. Neben die berufsständische Interessenvertretung treten ein breites Fortbildungsprogramm und die Organisation gesellschaftlicher Ereignisse. Für fast jeden Fachbereich werden Arbeitsgemeinschaften unterhalten, um Weiterbildung und Rechtsberatungsqualität zu sichern. Gerade auch das Engagement im Bonner Anwaltverein hat in der Sozietät lange Tradition. Über viele Jahre war Rechtsanwalt Dr. Claus Recktenwald im Vorstand des Vereins aktiv, zuletzt als Vorsitzender. Nach dessen Ausscheiden ist Rechtsanwalt Dr. Florian Höld in den Vorstand nachgerückt.

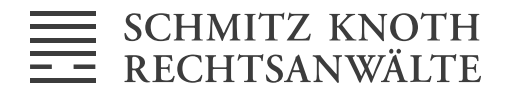

# **Ihr Ansprechpartner:**

Dr. Florian Höld Rechtsanwalt Fachanwalt für Versicherungsrecht

Bertha-von-Suttner-Platz 2-4 53111 Bonn Telefon 0228 / 98 509 - 66 Telefax 0228 / 98 509 - 8866 hoeld@schmitzknoth.de

# **B. AUS DER GESETZGEBUNG**

# **Neues Widerrufsrecht**

Bereits in der letzten Ausgabe der SCHMITZ KNOTH Mitteilungen haben wir über die EU-Richtlinie über Rechte der Verbraucher berichtet. Das neue Verbraucherrecht tritt am 13.06.2014 in Kraft. Mit Blick auf die praktische Relevanz des "neuen" Widerrufsrechts möchten wir auf dieses hier nochmals eingehen.

Abweichend von der bisherigen Regelung können ab dem 13.06.2014 nach einem erfolgten Widerruf die Kosten für die Rücksendung von Ware dem Kunden auferlegt werden. Die Bestimmung, wonach der Verkäufer ab einem Warenwert von 40,00 EUR die Kosten der Rücksendung stets zu tragen hat, entfällt. Ungeachtet der gesetzlichen Neuregelung werden wohl viele Anbieter dabei bleiben, die Rücksendekosten selbst zu tragen. Mit dem Inkrafttreten des neuen Verbraucherrechts wird allen Unternehmern europaweit eine einheitlich geltende "Musterwiderrufsbelehrung" zur Verfügung gestellt. Diese findet sich in Deutschland in der Anlage zu Artikel 246a EGBGB. Eine individuelle Anpassung an das jeweilige Geschäftsmodell bleibt dabei aber stets erforderlich. Die Widerrufsfrist beträgt 14 Tage, wenn eine korrekte Belehrung darüber in Textform erfolgt ist. Anderenfalls beträgt die Frist einen Monat. Neu ist hinsichtlich der Frist die Geltung einer "Maximaldauer". So beginnt das Widerrufsrecht, sobald die Ware beim Verbraucher eingegangen ist und endet spätestens 12 Monate und 14 Tage danach. Dies gilt unabhängig davon, ob eine Information über das Widerrufsrecht erfolgt ist oder nicht. Für "Downloads" gilt das Widerrufsrecht übrigens nicht. Dies wurde nunmehr auch gesetzlich klargestellt. Der Widerruf muss nicht mehr in "Textform" (per E-Mail, Fax oder Post) erfolgen. Ein Widerruf ist damit telefonisch möglich. Allerdings haben sich die Regeln insoweit verschärft, als das nicht mehr durch kommentarlose Rücksendung der Ware (bzw. die Weigerung der Annahme) der Widerruf erklärt werden kann. Eine Verwendung des Begriffs "Widerruf" ist weiterhin nicht zwingend. Bei der Abwicklung des Widerrufs hat die Erstattung des gezahlten Betrages nach wie vor gegen Herausgabe der Ware zu erfolgen, wobei die Frist dafür nun nur noch 14 Tage beträgt. Eine Differenzierung zwischen Widerrufs- und Rückgaberecht gibt es zukünftig nicht mehr. Es gibt ausschließlich das vereinheitlichte Widerrufsrecht. Zusätzlich zu dem Hinweis auf das grundsätzliche Bestehen des Widerrufsrechts müssen Unternehmer Ihren Kunden auch ein entsprechendes Widerrufsformular zur Verfügung stellen. Ausnahmeregelungen zum Widerrufsrecht gelten für besondere Waren wie Maßanfertigungen und Hygieneartikel. Hier liegt es in der Natur der Sache, dass

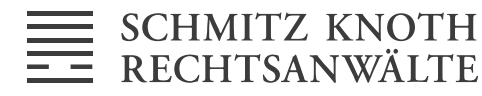

eine Rücknahme bzw. ein späterer Weiterverkauf nicht möglich ist. Abschließend sei nochmals daran erinnert, dass ab dem 13. Juni 2014, 00:00 Uhr sämtliche Anpassungen an das neue Recht vollständig umgesetzt sein müssen. Anderenfalls drohen diesbezügliche Abmahnungen.

#### **Ihr Ansprechpartner:**

Dr. Thomas Decker, M.E.S. Rechtsanwalt Fachanwalt für gewerblichen Rechtsschutz

Bertha-von-Suttner-Platz 2-4 53111 Bonn Telefon 0228 / 98 509 - 38 Telefax 0228 / 98 509 - 8838 decker@schmitzknoth.de

# **C. AUS DER RECHTSPRECHUNG**

#### **1. Gesellschaftsrecht**

BGH: Möglichkeit der Auslandsbeurkundung, sofern diese der deutschen gleichwertig ist.

BGH, 17.12.2013 (II ZB 6/13)

**Hintergrund:** Die Beschwerdeführerin ist eine im Handelsregister des AG München eingetragene Gesellschaft mit beschränkter Haftung. Das Registergericht hat die Aufnahme einer von einem in Basel/Schweiz ansässigen Notar erstellten und eingereichten Gesellschafterliste abgelehnt. Die durch die Beschwerdeführerin eingelegte Beschwerde hat das OLG zurückgewiesen. In der Begründung hieß es: Das Registergericht habe zu prüfen, ob die eingereichte Liste den formalen Anforderungen ent-

spreche. Dies sei vorliegend nicht der Fall gewesen, da nach dem Sinn und Zweck der in § 40 GmbHG getroffenen Regelungen bei einer Auslandsbeurkundung ausschließlich der Geschäftsführer zur Erstellung und Unterzeichnung der Gesellschafterliste, nicht aber der ausländische Notar befugt sei. Die Verpflichtung gehe zwar gem. § 40 Abs. (2) S. 1 GmbHG auf den Notar über, wenn dieser an der in die Liste aufzunehmenden Veränderung mitgewirkt habe. Ein ausländischer Notar könne durch ein deutsches Gesetz aber nicht zur Einreichung verpflichtet werden, sodass es bei der Zuständigkeit des Geschäftsführers bleibe. § 40 GmbHG regle die Zuständigkeit von Notar und Geschäftsführer alternativ, sodass es in solchen Fällen bei der Alleinzuständigkeit des Geschäftsführers bleibe.

**Entscheidung:** Der Bundesgerichtshof hob die Entscheidungen der Vorinstanzen auf. Das Registergericht nehme die Gesellschafterliste lediglich entgegen und verwahre sie, ohne eine inhaltliche Prüfpflicht zu haben. Aus der Begründung des Regierungsentwurfs zum MoMiG ergebe sich, dass die Gesellschafterliste privat geführt werde und das Handelsregister eine die Liste inhaltlich nicht prüfende, sondern lediglich entgegennehmende, verwahrende und die allgemeine Kenntnisnahme ermöglichende Stelle sei. Das Registergericht dürfe gleichwohl prüfen, ob die Gesellschafterliste den formalen Anforderungen des § 40 GmbHG entspricht, und bei Beanstandungen die Entgegennahme verweigern. Ein ausländischer Notar dürfe gem. § 40 GmbHG auch dann die Gesellschafterliste bei dem Registergericht einreichen,

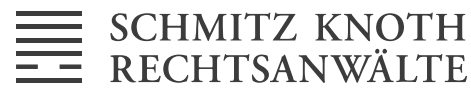

wenn seine vorgenommene Beurkundung eine Anteilsübertragung dem deutschen Notar gleichwertig und daher im Inhalt wirksam ist. Die Einreichungskompetenz ergebe sich als Annex aus seiner Beurkundungskompetenz. Dies habe sich durch das Inkrafttreten des MoMiG nicht geändert. Das Registergericht habe ein begrenztes inhaltliches Prüfungsrecht, dürfe jedoch die Aufnahme der Gesellschafterliste nur dann verweigern, wenn es sichere Kenntnis von ihrer inhaltlichen Unrichtigkeit hat. Aufgrund der Gleichwertigkeit sei dies bei einer Beurkundung bei einem Notar mit Sitz in Basel/Schweiz nicht der Fall.

**In der Praxis:** Nunmehr steht auch nach Wirksamwerden des MoMiG fest, dass Abtretungen von GmbH-Geschäftsanteilen auch im Ausgang wirksam beurkundet werden können, sofern die ausländische Beurkundung der deutschen gleichwertig ist. Dies stellt somit eine Fortführung der höchstrichterlichen Rechtsprechung dar. Insbesondere vor dem Hintergrund der einzukalkulierenden Notarkosten, kann eine Auslandsbeurkundung wieder attraktiv sein.

# **Ihr Ansprechpartner:**

Dr. Guido Plassmeier Rechtsanwalt Fachanwalt für Handels- und Gesellschaftsrecht

Bertha-von-Suttner-Platz 2-4 53111 Bonn Telefon 0228 / 98 509 - 61 Telefax 0228 / 98 509 - 8861 plassmeier@schmitzknoth.de

#### **2. Presse-/Wettbewerbsrecht**

BGH: Sponsoring von redaktionellen Presseveröffentlichungen

BGH, 06.02.2014 (I ZR 2/11)

**Hintergrund:** In dem vom Bundesgerichtshof (BGH) jüngst entschiedenem Fall ging es um die Kennzeichnung von redaktionellen Beiträgen, die durch Sponsoren finanziert sind. Die Klägerin des Verfahrens gibt eine Wochenzeitung heraus. Die Beklagte war Verlegerin eines kostenlosen Anzeigenblatts, in dem von Sponsoren finanzierte Beiträge veröffentlicht wurden. Dieser Umstand wurde durch den Hinweis "sponsored by" und der graphisch hervorgehobenen Nennung des werbenden Unternehmens kenntlich gemacht. Die Klägerin sieht darin einen Verstoß gegen das Landespressegesetz (Baden-Württemberg), denn der Beitrag sei nicht deutlich mit dem Wort "Anzeige" bezeichnet, so wie es gesetzlich vorgesehen ist. Damit liege auch ein Verstoß gegen wettbewerbsrechtliche Vorschriften (§ 4 Nr. 11 UWG) vor.

**Entscheidung:** Die Beklagte wurde erstinstanzlich antragsgemäß verurteilt. Die dagegen gerichtete Berufung ist im Ergebnis ohne Erfolg geblieben. Der BGH hatte zuvor dem Europäischen Gerichtshof (EuGH) die Frage vorgelegt, ob die presserechtliche Bestimmung im Einklang mit der Richtlinie 2005/29/EG über unlautere Geschäftspraktiken stehe. Der EuGH hat hierzu festgestellt, dass in der vorliegenden Fallkonstellation der Anwendungsbereich der Richtlinien über unlautere Geschäftspraktiken nicht eröffnet sei. Der

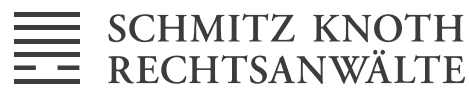

BGH bestätigte daraufhin das erstinstanzliche Urteil unter Hinweis darauf, dass es für den Anzeigencharakter allein darauf ankomme, dass der Verleger eines periodischen Druckwerks für eine Veröffentlichung ein Entgelt erhalten habe. Das strikte Gebot der Kenntlichmachung von Anzeigen werde verletzt, wenn der gesetzlich vorgesehene präzise Begriff "Anzeige" vermieden und stattdessen eine unscharfe Formulierung mit "sponsored by" gewählt werde. Dies reiche zur Verdeutlichung des Anzeigencharakters der Veröffentlichung nicht aus.

**In der Praxis:** Der Gestaltungsspielraum bei "Advertorials", also der Werbung im redaktionellen Gewand, ist nunmehr deutlich eingeschränkt. Der Hinweis auf die "Anzeige" ist Pflicht.

#### **Ihr Ansprechpartner:**

Dr. Michael Wüllrich Rechtsanwalt Fachanwalt für gewerblichen Rechtsschutz

Bertha-von-Suttner-Platz 2-4 53111 Bonn Telefon 0228 / 98 509 - 41 Telefax 0228 / 98 509 - 8841 wuellrich@schmitzknoth.de

# **3. Arbeitsrecht**

EuGH: Zur Berechnung einer nach belgischem Recht zu zahlenden Schutzentschädigung bei arbeitgeberseitiger Kündigung eines Arbeitsverhältnisses während des Elternurlaubs

EuGH, Urteil vom 27.02.2014 (C-588/12)

**Hintergrund:** Nach dem in dieser Entscheidung maßgeblichen belgischen Recht ist bei Kündigung eines Arbeitsverhältnisses durch den Arbeitgeber während des sog. Elternurlaubes eine pauschale "Schutzentschädigung" an die/den Arbeitnehmer/in zu zahlen, sofern die Beendigung nicht durch einen ausreichenden Grund gerechtfertigt ist. Nach belgischem Recht werden leiblichen bzw. Adoptiveltern unter näher geregelten Voraussetzungen drei unterschiedliche Formen des Elternurlaubs gewährt. Dabei handelt es sich um "Vollzeit"-, "Halbzeit"- oder "1/5"-Elternurlaub. Die Klägerin des Ausgangsverfahrens war in Belgien aufgrund eines unbefristeten Arbeitsvertrages bei einem dortigen Unternehmen in Vollzeit beschäftigt. Als sie schwanger wurde, nahm sie Mutterschaftsurlaub, den sie um einen viermonatigen Teilzeit-Elternurlaub verlängerte. Zu Beginn des Elternurlaubes kündigte der Arbeitgeber das Vertragsverhältnis, ohne dass ein wichtiger Grund vorlag.

**Entscheidung:** Streitiger Punkt in dieser Entscheidung, die im Rahmen eines sog. Vorabentscheidungsverfahren durch den EuGH erging, war u.a. die Frage nach der konkreten Bemessungsgrundlage der Entschädigungszahlung. In dem Berufungsverfahren vor dem belgischen Arbeitsgerichtshof hatte der Arbeitgeber geltend gemacht, die Entschädigung sei auf Grundlage des Gehaltes zu berechnen, das der Klägerin zum Zeitpunkt ihrer Entlassung gezahlt worden sei.

Dies entspricht nicht der Rechtsauffassung des erkennenden Gerichts, das den Arbeitgeber zur Zahlung einer unter Zugrundele-

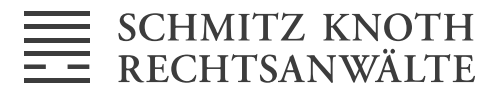

gung eines Vollzeitgehaltes ermittelten Schutzentschädigung verurteilte. Nach Ansicht des Gerichts würde der zu Gunsten der Klägerin geltenden Vorschrift ein Großteil ihrer praktischen Wirksamkeit genommen, wenn die Entschädigung auf Basis des gekürzten Gehaltsanspruches berechnet würde. Es sei zu erwarten, dass die Schutzmaßnahme anderenfalls nicht die bezweckte abschreckende Wirkung entfalten könne, um so die Entlassung von Arbeitnehmern in dieser Phase zu unterbinden. Zudem sah das Gericht die Gefahr, dass die maßgebliche unionsrechtliche Schutzregelung teilweise ausgehöhlt werden könnte.

**In der Praxis:** In Deutschland gibt es mit der Elternzeit nach den Vorschriften des Bundeselterngeld- und Elternzeitgesetzes (BEEG) ein mit dem belgischen Elternurlaub vergleichbares Rechtsinstitut. Gemäß § 18 Abs. 1 BEEG besteht in diesem Zusammenhang ein umfassendes Kündigungsverbot: So darf der Arbeitgeber das Arbeitsverhältnis ab dem Zeitpunkt, von dem an Elternzeit verlangt worden ist, höchstens jedoch 8 Wochen vor Beginn der Elternzeit, und während der Elternzeit nicht kündigen. In besonderen Ausnahmefällen kann eine Kündigung durch die für den Arbeitsschutz zuständige oberste Landesbehörde für zulässig erklärt werden. Wie auch bei dem nach dem Mutterschutzgesetz (MuSchG) – zeitlich vorgelagert – bestehenden Kündigungsverbot nach § 9 MuSchG, betrifft dies vornehmlich Fälle, in denen die Kündigung durch betriebsbedingte Gründe gerechtfertigt ist, etwa bei einer Betriebsschließung. Unabhängig von den Regelungen des Kündigungsschutzgesetzes gewährleisten das MuSchG und das BEEG Sonderkündigungsschutz mit der Folge, dass eine ohne die o.g. Zustimmung ausgesprochene Kündigung unheilbar nichtig ist und das Arbeitsverhältnis unverändert fortbesteht.

#### **Ihr Ansprechpartner:**

Dr. Christian Weis Rechtsanwalt Fachanwalt für Handels- und Gesellschaftsrecht

Bertha-von-Suttner-Platz 2-4 53111 Bonn Telefon 0228 / 98 509 - 69 Telefax 0228 / 98 509 - 8869 weis@schmitzknoth.de

#### **4. Versicherungsrecht**

BGH: Bei arglistigen Falschangaben des Versicherungsnehmers im Rahmen der Antragstellung ist der Versicherer auch dann zum Rücktritt berechtigt, wenn der Versicherer seiner Belehrungspflicht über die Folgen von Falschangaben nicht nachgekommen ist.

BGH, Urteil vom 12.03.2014 (IV ZR 306/13)

**Hintergrund:** Der Kläger stellte im Jahr 2010 einen Antrag auf Abschluss einer Kranken- und Pflegeversicherung bei dem beklagten Versicherer. In dem von dem Kläger ausgefüllten Antrag waren Fragen nach Krankheiten und Beschwerden nur unvollständig und die Frage nach psychotherapeutischen Behandlungen überhaupt nicht beantwortet. Im Anschluss erhielt der beklagte Versicherer ein weiteres Antrags-

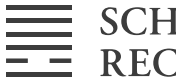

formular, in dem die Fragen nach Krankheiten und Beschwerden sowie nach psychotherapeutischen Behandlungen allesamt mit "nein" beantwortet wurden. Auf Grundlage dieses Antragsformulars stellte der beklagte Versicherer einen Versicherungsschein aus. Im Rahmen der Vertragsanbahnung war der beklagte Versicherer seiner Pflicht, auf die Folgen einer Anzeigepflichtverletzung hinzuweisen, nicht nachgekommen. Mit der Begründung, dass der Kläger verschiedene erhebliche Erkrankungen verschwiegen hatte, trat der beklagte Versicherer im darauffolgenden Jahr vom Vertrag zurück.

**Entscheidung:** Der BGH entschied, dass der beklagte Versicherer zum Rücktritt berechtigt ist. Das Vorgehen des Klägers im Rahmen der Antragstellung ordnete das Gericht als arglistig ein mit der Folge, dass der Kläger sich nicht mit Erfolg auf eine Verletzung der Pflicht des Versicherers, ihn über die Folgen der Anzeigepflichtverletzung zu belehren, berufen kann. Maßgeblich stellt das Gericht darauf ab, dass die Regelung des § 19 Abs. 5 VVG, wonach dem Versicherer ein Rücktrittsrecht nur dann zusteht, wenn er den Versicherungsnehmer durch gesonderte Mitteilung in Textform auf die Folgen einer Anzeigepflichtverletzung hingewiesen hat, dem Schutz des Versicherungsnehmers dient, ein arglistig handelnder Versicherungsnehmer jedoch nicht schutzwürdig sei.

**In der Praxis**: Das Urteil des BGH liegt auf einer Linie mit der von der herrschenden Meinung stets vertretenen Ansicht, dass sich ein Versicherungsnehmer, der seine Anzeigepflichten arglistig verletzt, nicht auf das Fehlen einer – ordnungsgemäßen – Belehrung berufen kann. Das Urteil des BGH macht in Fortführung der bisherigen Rechtsprechung noch einmal deutlich, dass die den Schutz des Versicherungsnehmers dienenden Vorschriften dann nicht zum Tragen kommen, wenn der Versicherungsnehmer arglistig handelt, wiederum eine fehlerhafte oder unterlassene Belehrung des Versicherers für diesen nur bei arglistigem Handeln des Versicherungsnehmers unschädlich ist.

# **Ihr Ansprechpartner:**

Dr. Markus Schäfer Rechtsanwalt Fachanwalt für Arbeitsrecht Fachanwalt für Versicherungsrecht

Bertha-von-Suttner-Platz 2-4 53111 Bonn Telefon 0228 / 98 509 - 31 Telefax 0228 / 98 509 - 8831 schaefer@schmitzknoth.de

# **D. PRAXISTIPP**

# **"Tell-a-friend"-Funktion kann unzulässige Werbung sein**

Eine Email-Weiterempfehlungsfunktion ("Tell-a-friend") auf der Internetseite kann als unerlaubte Werbung angesehen werden, wenn ein Unternehmen Nutzern die Möglichkeit eröffnet, Dritten unverlangt eine "Empfehlungs-Email" zu schicken, die auf das Unternehmen oder dessen Internetauftritt hinweist. Eine solche Ansprache des Email-Empfängers ist, so der Bundesgerichtshof in einer Entscheidung im September 2013, nicht anders zu beurtei-

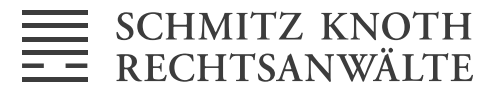

len, als unverlangt versandte Email-Werbung des Unternehmens selbst. Bei einer "Tell-a-friend"-Funktion wird Nutzern auf einer Internetseite eines Unternehmens die Möglichkeit geboten, Dritten eine kurze Email mit Hinweis auf diese Internetseite zu senden. Der Nutzer muss dazu nur die Email-Adresse des Empfängers eingeben. Die Email selbst wird automatisch erstellt und an die angegebene Adresse versandt. Als Absender der Email erscheint in der Regel das Unternehmen. Einen weiteren Inhalt als den bloßen Hinweis auf die Internetseite haben die so generierten Emails meist nicht. Diese Weiterempfehlungs-Emails sind unzulässige Werbung. Werbung liegt nicht nur dann vor, wenn ein Produkt oder eine Leistung unmittelbar beworben wird, sondern auch dann, wenn lediglich mittelbar der Absatz gefördert wird, also in Form von generellen Hinweisen auf ein Unternehmen. Unerheblich ist dabei, dass der eigentliche Email-Versand durch einen dem Empfänger der Email (meist) unbekannten Dritten vorgenommen wird. Entscheidend für die Verantwortlichkeit des Unternehmens ist vielmehr der Umstand, dass eine solche Funktion bereitgestellt wird. Da das Instrument den Zweck hat, Dritte anzusprechen, ist der Betreiber der Internetseite auch für die Versendung rechtlich verantwortlich. Der Betreiber der Internetseite hat keine Gewissheit darüber, ob der Email-Empfänger solchen Nachrichten zugestimmt hat. Aus diesem Grund muss er sich als Anbieter die Risiken und daraus resultierenden Nachteile zurechnen lassen. Die klassische "Tell-a-friend"-Funktion wird damit zukünftig wohl keine Verwendung mehr finden. Gleichwohl ist diese damit nicht per se unzulässig. Alternative rechtssichere Gestaltungen sind durchaus möglich.

#### **Ihr Ansprechpartner:**

Dr. Thomas Decker, M.E.S. Rechtsanwalt Fachanwalt für gewerblichen Rechtsschutz

Bertha-von-Suttner-Platz 2-4 53111 Bonn Telefon 0228 / 98 509 - 38 Telefax 0228 / 98 509 - 8838 decker@schmitzknoth.de